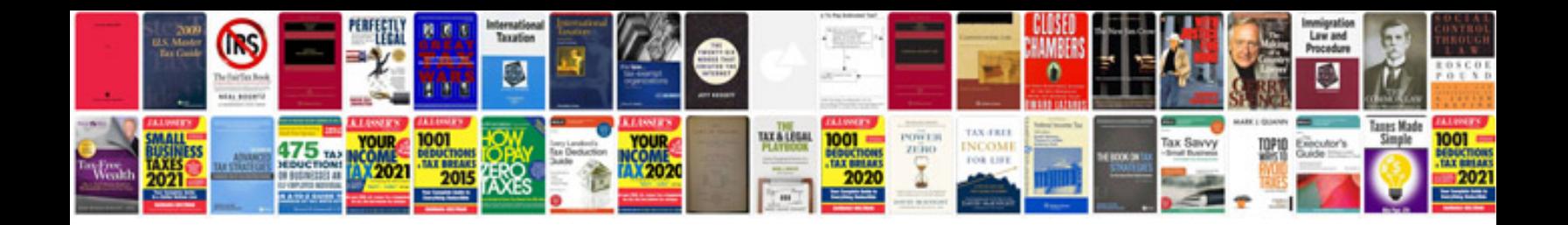

**2003 gmc yukon repair manual**

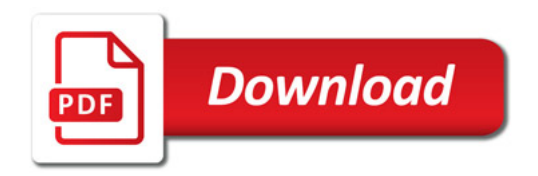

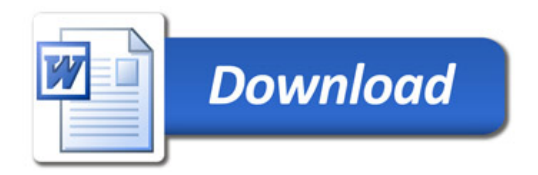